# **横断データに対する心理ネットワーク分析のチュートリアル**

国里愛彦1・藁科佳奈2・隅田昌孝2・村口ゆら2・大水拓海2

# Tutorial of Psychological Network Analysis in Cross-Sectional Data

Yoshihiko Kunisato<sup>1</sup>, Kana Warashina<sup>2</sup>, Masataka Sumida<sup>2</sup>, Yura Muraguchi<sup>2</sup> and Takumi Omizu<sup>2</sup>

Abstract:心理学において,心理ネットワークモデルの活用が進んできている。心理ネットワークモデルは さまざまな研究テーマに適用でき、実施のための統計パッケージも充実してきている。今後も、心理ネット ワークモデルの活用は広がっていくと予想される。しかし,適切な心理ネットワーク分析の適用については, それがどのような統計モデルに基づくのかを理解して利用することが求められる。本論文では、心理ネット ワークモデルの中でもガウシアン・グラフィカルモデルに焦点を当てて,その基礎的な内容の解説とともに統 計パッケージの使用法についてのチュートリアルを提供する。

Keywords:横断データ,心理ネットワーク分析,ペアワイズ・マルコフ確率場,ガウシアン・グラフィカル モデル,エッジの推定方法と正確度,中心性指標と安定性

心理ネットワークモデルは,心理変数などの観察可能 な変数を表すノードと統計的関係を表すエッジから構成 されるモデルである(Epskamp, Borsboom, and Fried, 2018)。心理ネットワークモデルでは,心理変数間の関 係性をネットワークとして表現できる。これは、因子分 析や SEM (structural equation modeling) などのよう に潜在変数を仮定して,それから各項目・症状を説明す るモデルとは異なる。例えば,因子分析を用いた抑うつ を測定する尺度の開発では,暗黙的に抑うつといった潜 在変数を仮定し,その潜在変数の強さによって個々の項 目への反応が変わると想定する。一方で,心理ネット ワークモデルは,潜在変数を仮定せずに,抑うつに関す る個々の症状のネットワーク構造を検討する。例えば, 抑うつでは,不眠から頭痛が生じ,それによって集中力 が低下し,そのことから自責的になるなどの,症状が連 鎖的に影響していくという状況がある。その場合,潜在 変数からそれぞれの症状が生じていると考えるよりは, 症状間のネットワークを仮定する方が自然であるといえ

る。

心理ネットワークモデルについての背景,研究上の意 義,臨床応用に関しては、すでに樫原(2019)や樫原·

伊藤(2022)による優れた解説がある。本論文では、連 続変数の横断データにおける心理ネットワーク分析に焦 点を当て,そこで頻繁に用いられるガウシアン・グラ フィカルモデル(Gaussian graphical model: GGM)に ついての解説と具体的な解析方法について主に論じる。

## 心理ネットワークモデルの基礎

心理ネットワークモデルは,心理変数を表すノード (ネットワーク図では円として表現される)と変数間の 関係を表すエッジ(ネットワーク図では線として表現さ れる)からなる。ネットワークモデルとあるので、既存 のネットワーク科学と関連づけることができるが,心理 ネットワークモデルには特有の特徴がある(Epskamp et al., 2018)。一般的なネットワーク科学で扱うネット ワークの場合,ネットワークのエッジは観察可能であ る。例えば,電力網のエッジには電線などが対応し,直 接的に観察や測定が可能である。しかし,心理ネット ワークのエッジは,データから推定されたものであり, 直接的に観察や測定ができない。また,電力網のエッジ は存在するかしないかの2値をとるが、心理ネットワー クは重み付きネットワークであり,エッジには強弱が存 在する。

心理ネットワークモデルでは,エッジは推定されるも のである。エッジの推定値は,サンプルサイズの影響を 受けるので,ネットワークのエッジの精度も検討する必 要がある(Epskamp et al., 2018)。また,一般的なネッ トワーク科学では, small worldness, density, global clustering などのグローバルなネットワーク特性の指標 が使われる。しかし,心理ネットワークのような重み付

受稿日2022年11月24日 受理日2022年12月 8 日

<sup>1</sup> 専修大学人間科学部心理学科(Department of Psychology, Senshu University)

<sup>2</sup> 専修大学人間科学部(School of Human Science, Senshu University)

<sup>3</sup> 本論文は,日本心理学会第86回大会のチュートリアルワーク ショップ『心理ネットワークアプローチ入門』内の「横断的ネッ トワーク解析:基礎編」に加筆修正したものである。

<sup>4</sup> 本研究は JSPS 科研費(20K20870,21H05068)の助成を受けたも のである。

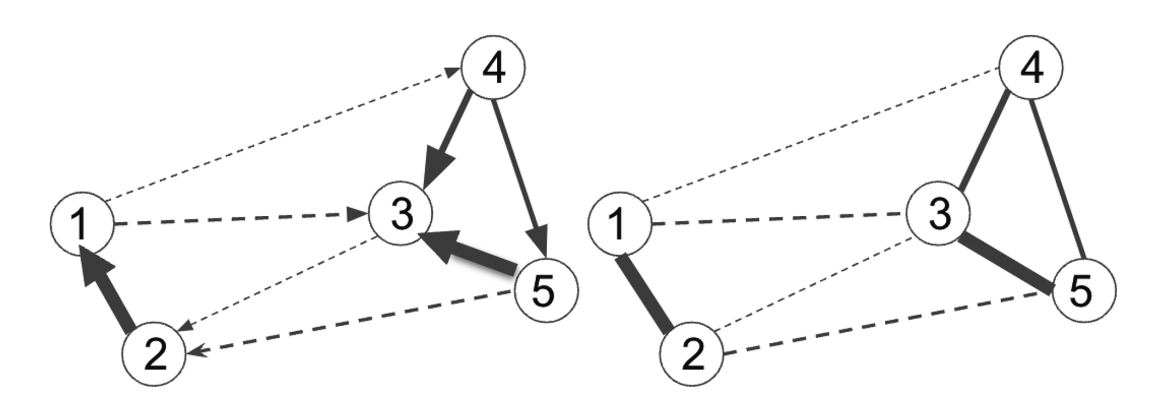

Figure 1 :有向ネットワークと無向ネットワーク

きネットワークではこれらは使えない。そのため、1つ のノードがどのような影響力をもつのかといったローカ ルなネットワーク特性を用いる。

ネットワークはエッジの方向性の有無から有向ネット ワークと無向ネットワークに分けることができる。有向 ネットワークは,エッジに方向性があるネットワークで ある(Figure 1 左)。有向ネットワークをプロットした 際には,特定のノードから特定のノードへのエッジは矢 印で表現される。そして,矢印の方向には因果関係が想 定される。例えば,「活動性の低下 → 抑うつ気分の増 加」なら,活動性の低下が原因となって抑うつ気分が増 加するという意味になる。ただし,逆向きの「抑うつ気 分の増加 → 活動性の低下」という関係性もありえる。 因果関係を論じるには,まず原因は結果に時間的に先行 する必要があり,因果に関連する変数がすべて測定され た上で,原因と結果が巡回しない非巡回である必要があ る(Epskamp et al., 2018)。観察研究によって収集され た心理学のデータの場合,時間的な前後関係は縦断デー タによって示せても,非巡回となるとかなり難しい。

一方,無向ネットワークは,エッジに方向性がない ネットワークである (Figure 1 右)。横断データに対す る心理ネットワークでは,エッジに方向性がない無向 ネットワークが用いられる。無向ネットワークのエッジ では,因果の方向性を示すことはできない。無向ネット ワークで,エッジがあるということは,方向性は不明だ が因果的な関係がある可能性を示唆しているだけである (Epskamp et al., 2018)。

心理ネットワークモデルでのエッジの色は符号を意味 している。エッジの色が青もしくは緑の場合は正,赤の 場合は負を表す。なお、論文がカラー印刷ではない場合 には、Figure 1 のように、エッジが実線の場合は正、点 線の場合は負を表す。エッジが正の場合は、2つのノー ド間には正の関係性が存在する。つまり,片方が増える

と,もう一方も増える。一方,エッジが負の場合は, 2 つのノード間には負の関係性が存在する。つまり,片方 が増えると,もう一方は減る。また,エッジの太さは, 関係の強さを表す。この場合の関係の強さとは,全体の ノードからの影響を考慮した時の 2 つのノード間の関係 の強さになる。そして,エッジの長さは,ノード間の関 係の強さの逆数になる。つまり,ノード間の関係が強け れば強いほど,エッジは短くなる。

心理ネットワーク分析の実施や解釈においては,ネッ トワークのエッジが推定されたものであることに留意す る必要がある。その上で,ネットワークが有向なのか無 向なのか検討し,エッジの強さや符号を解釈する。心理 ネットワークモデルは,要点を押さえれば,直感的に理 解ができるものであり、優れた可視化手法の1つである といえる。しかし、実際に研究に用いる上では、心理 ネットワーク分析で用いられる統計モデル,実施の手順 と検討すべきポイントなどを理解する必要がある。以降 では,これらについて解説する。

#### ペアワイズ・マルコフ確率場

変数間の関係がある・ないというグラフを作る場合 に,確率分布と結びつけるようなモデルのことをペアワ イズ・マルコフグラフ(pairwise Markov graph)と呼 び,心理ネットワークで用いる無向ネットワークモデル の推定では,ペアワイズ・マルコフ確率場(pairwise Markov random field: PMRF) がよく使われる (Epskamp, Haslbeck, Isvoranu, and van Borkulo, 2022)。心 理ネットワーク分析で用いられるペアワイズ・マルコフ 確率場は、基本的に重み付きネットワークである。ペア ワイズ・マルコフ確率場では,ネットワークのエッジ は,ほかのすべてのノードの影響を除外したあとでの 2 つのノード間の条件付き関連になる。つまり, 2 つの ノード間にエッジがあるということは,条件付き依存

(conditionally dependent) 関係にあることを表し、一 方でエッジがない場合は,条件付き独立(conditionally independent)関係にあることを表す。

ペアワイズ・マルコフ確率場にはさまざまなモデルが あるが,横断データの心理ネットワーク分析において は、(1) ガウシアン・グラフィカルモデル (Gaussian graphical model: GGM),(2)イジングモデル(Ising model). (3) 混合グラフィカルモデル (mixed graphical models: MGMs)の3つを用いることが多い。ガウ シアン・グラフィカルモデルは,多変量正規分布を用い て,連続変数のデータのネットワークを作るのに使える (Epskamp, Maris, Waldorp, and Borsboom, 2018)。イ ジングモデルは,磁石などの磁性体に関する統計力学的 モデルになる(Epskamp et al., 2018)。データが 2 値の 場合のネットワークの記述に使えるのと,相転移などの 現象も扱える。混合グラフィカルモデルは、連続、カウ ント,カテゴリカルデータのような異なるデータを用い てネットワークを作ることができる(Epskamp et al., 2022)。 3 つのモデルとも,エッジは条件付き関連の強 さを表現しており, 0 では条件付き独立, 0 以外だと条 件付き依存関係になる。ガウシアン・グラフィカルモデ ルのエッジは- 1 から 1 の範囲,イジングモデルのエッ ジは-∞から∞の範囲,混合グラフィカルモデルのエッ ジは- 1 から 1 の範囲で値をとる。心理学研究において は,連続変数のデータを扱うことが多いので,以下では ガウシアン・グラフィカルモデルについて解説する。

## ガウシアン・グラフィカルモデル

ガウシアン・グラフィカルモデルでは,変数間の関係 を偏相関係数によってモデル化する。なお,以下で説明 する数式と表記は, 基本的に Epskamp et al. (2018) の 記載に従う。Y は,ランダムに選んだ参加者から収集 される n 個の反応のベクトルである(確率変数)。 1 つ の反応ではなく,複数の反応からなるベクトルである点 に注意する必要がある。Yは、平均μと分散共分散行 列∑の多変量正規分布に従う。

$$
\mathbf{Y} \sim N(\boldsymbol{\mu}, \boldsymbol{\Sigma}) \tag{1}
$$

多変量正規分布のため,尤度関数は以下のようにな る。なお.vは確率変数 Y の実現値である。

$$
f(\mathbf{Y}=\mathbf{y}) = \frac{1}{\sqrt{(2\pi)^n |\Sigma|}} \exp\left(-\frac{1}{2}(\mathbf{y}-\boldsymbol{\mu})^T \Sigma^{-1}(\mathbf{y}-\boldsymbol{\mu})\right) \tag{2}
$$

データの中心化(値から平均値を引く操作)を行う と、平均は 0 になる。そのため、中心化したデータ y は,以下のように,平均 0 ,分散共分散行列Σの多変量 正規分布に従う。

$$
\mathbf{y}_{\rm c} \sim N(0, \Sigma) \tag{3}
$$

ここで, y の c は case, つまり人であり, R などの データフレームにおける行に対応している。例えば, 1 列目が抑うつ尺度の項目1. 2列目が抑うつ尺度の項目 2の場合, y [c=1,1] だと 1 人目の抑うつ尺度の項目 1の得点, v [c = 2, 1] だと 2 人目の抑うつ尺度の項目 1の得点,y [c=1,2] だと1人目の抑うつ尺度の項目 2 の得点になる。そして,分散共分散行列∑は,ベクト ル y に含まれる変数間の分散共分散行列になる。

ガウシアン·グラフィカルモデルでは、実現値 y は 多変量正規分布に従う。平均μと分散共分散行列∑が定 まればデータが生成される。では,どこが心理ネット ワークのエッジになるかというと,分散共分散行列∑か ら偏相関行列を計算したものが心理ネットワークのエッ ジとなる。

## 分散共分散行列から偏相関行列へ

ガウシアン・グラフィカルモデルにおいて偏相関行列 を算出する際には,分散共分散行列Σの逆行列である K を用いる。具体的な手続きとしては,分散共分散行 列からその逆行列である精度行列を計算し,精度行列か ら偏相関行列を計算する。以下では,順を追って計算手 続きを説明する。まず精度行列は K と記載する。この 精度行列 K は、分散共分散行列の逆行列になる。

$$
\mathbf{K} = \Sigma^{-1} \tag{4}
$$

逆行列は,n 次正方行列 A に掛けた場合に以下のよ うな単位行列 E となるような行列である。つまり, 分 散共分散行列に何か行列を掛け合わせた時に,以下のよ うな単位行列 E になるようなものがここで知りたい逆 行列になる。なお,逆行列が存在する行列は正則行列と 呼ばれる。

$$
\mathbf{E} = \begin{bmatrix} 1 & 0 \\ 0 & 1 \end{bmatrix} \tag{5}
$$

以降は R で計算させつつ分散共分散行列から精度行 列を経由して,偏相関行列を計算する。計算にあたり, Epskamp et al. (2018) に記載されている例を参考にし て,数値などは一部改変して説明する。これから,以下 のような分散共分散行列 A を偏相関行列にする。ま ず,R で以下のように分散共分散行列 A を用意する。

 $A < -$  matrix (c(1, -0.25,0.34, -0.25,1, -0.07,0.34, -0.07) 1), 3, 3)

 $\#$   $\qquad$   $\qquad$   $\#$   $\#$   $\lceil$  1.00  $-$  0.25 0.34 ##  $\lceil 2.1 \rceil -0.25$  1.00  $-0.07$  $\#$  # [3.] 0.34 -0.07 1.00

共分散をみると、変数1と変数2は負の関連があり、変 数1と変数3は正の関連があり、変数2と変数3は関連 が弱い。

この分散共分散行列 A から逆行列 A<sup>-1</sup>を計算する。 まず、行列 A の要素がわかりやすいように、以下のよ うにする。

$$
\mathbf{A} = \begin{pmatrix} a_{11} & a_{12} & a_{13} \\ a_{21} & a_{22} & a_{23} \\ a_{31} & a_{32} & a_{33} \end{pmatrix}
$$
 (6)

そして, 3 × 3 の行列の逆行列は以下のように計算がで きる。それぞれの要素を計算すると,逆行列になる。

$$
\mathbf{A}^{-1} \!=\! \frac{1}{\det\!\mathbf{A}}\! \left(\begin{array}{cccc} a_{22}a_{33}\!-\!a_{23}a_{32} & a_{13}a_{32}\!-\!a_{12}a_{33} & a_{12}a_{23}\!-\!a_{13}a_{22} \\ a_{23}a_{31}\!-\!a_{21}a_{33} & a_{11}a_{33}\!-\!a_{13}a_{31} & a_{13}a_{21}\!-\!a_{11}a_{23} \\ a_{21}a_{32}\!-\!a_{22}a_{31} & a_{12}a_{31}\!-\!a_{11}a_{32} & a_{11}a_{22}\!-\!a_{12}a_{21} \end{array}\right) \eqno{(7)}
$$

なお、A の行列式  $(detA)$ は, 以下のように計算され る。

$$
\det \mathbf{A} = a_{11}a_{22}a_{33} + a_{12}a_{23}a_{31} + a_{13}a_{21}a_{32} - a_{13}a_{22}a_{31} - a_{11}a_{23}a_{32} - a_{12}a_{21}a_{33}
$$
\n(8)

手計算でも良いが, 上記の計算方法を用いて, R で分 散共分散行列 A の逆行列を計算してみる。A の各要素 を a\_11から a\_33にいれた上で,A の行列式(A\_det) を計算し,あとは,A の逆行列の要素を計算して, a\_11\_i から a\_33\_i にいれていく。最後に行列として整 理する。

a  $11 < -1.00$ a  $12 < - -0.25$ a  $13 < -0.34$ a  $21 < - -0.25$ a  $22 < - 1.00$ a  $23 < - -0.07$ a  $31 < -0.34$ a  $32 < - -0.07$  $a_33 < -1.00$ 

A det  $\leq -$  a 11 \* a 22 \* a 33 + a 12 \* a 23 \* a 31  $+ a_13 * a_21 * a_32 - a_13 * a_22 * a_31 - a_11 *$ a 23 \* a 32 - a  $12$  \* a  $21$  \* a  $33$ a 11  $i < -1/A$  det \* (a 22 \* a 33 - a 23 \* a 32) a 12 i  $\lt$  - 1 /A det \* (a\_13 \* a\_32 - a\_12 \* a\_33)  $a_13_i$  < -  $1/A$  det \*  $(a_12 * a_23 - a_13 * a_22)$ a 21 i  $\lt$  - 1 /A\_det \* (a\_23 \* a\_31 - a\_21 \* a\_33) a 22 i  $\lt$  - 1 /A det \* (a\_11 \* a\_33 - a\_13 \* a\_31) a 23 i  $\lt$  - 1 /A det \* (a 13 \* a 21 - a 11 \* a 23) a 31 i  $\lt$  - 1 /A\_det \* (a\_21 \* a\_32 - a\_22 \* a\_31)  $a_32_i$  < - 1/A\_det \* (a\_12 \* a\_31 - a\_11 \* a\_32)  $a_33_i \leq -1/A \det * (a_11 * a_22 - a_12 * a_21)$ matrix(c(a\_11\_i,a\_12\_i,a\_13\_i,a\_21\_i,a\_22\_i, a\_23\_ i,a\_31\_i,a\_32\_i,a\_33\_i), 3, 3 )

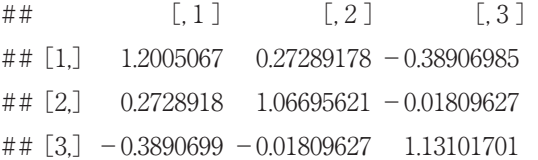

精度行列をみると,一部は符号が逆転している。な お, R には逆行列を計算する solve 関数があるので, 以 下のようにすると,簡単に計算できる。

inv  $A \leq -solve(A)$ inv\_A

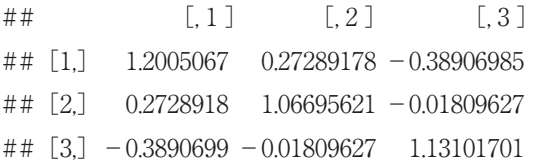

逆行列の計算では,特定の変数間の関連についてほか の変数の影響も考慮することになる。そのため,この精 度行列(分散共分散行列の逆行列)を使って、偏相関行 列を求めることができる。以下の式(9)で、分散共分 散行列の逆行列(精度行列)の要素を用いて,偏相関係 数を求めることができる。

$$
Cor(Y_i, Y_j | \mathbf{Y}_{-(i,j)}) = \frac{\kappa_{ij}}{\sqrt{\kappa_{ii}} \sqrt{\kappa_{jj}}} \tag{9}
$$

例えば,変数 1 と変数 2 の間の偏相関は,以下のよう に計算できる。

 $-1$  \* a 12 i / (sqrt(a 11 i) \* sqrt(a 22 i))

##  $\lceil 1 \rceil$  -0.2411209

このように、1つずつの要素を計算することもできる

A

が,以下のように,R の stats パッケージの cov 2 cor 関数を使えば偏相関行列を計算することができる。な お,符号を逆転させているため,分散が- 1 となってい るのに注意する。

## library(stats)

 $-1$  \* cov 2 cor(inv A)

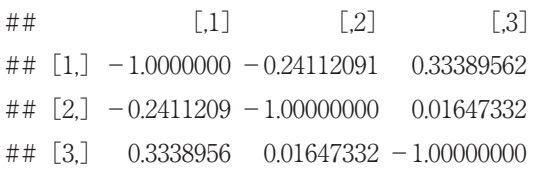

あまり大きな変化はないようにも見えるが、変数2と 3 の関係が元々の分散共分散行列よりもさらに小さく なっており,符号も逆になっている(-0.070→0.016)。 ガウシアン・グラフィカルモデルでは,この偏相関行列 の要素をエッジにしてネットワークを描く。このように 考えると,ガウシアン・グラフィカルモデルは特殊なモ デルというよりは,心理統計学で学ぶ内容で十分に理解 することができる。

#### 心理ネットワーク分析の手順

基本的な心理ネットワーク分析は、(1)統計的手法に よってノード間のエッジを推定する,(2)推定された統 計的関係をもとにネットワークを図示する. (3) ネット ワーク特性を表す中心性指標を検討する,(4)エッジの 正確度と中心性指標の安定性を検討するの 4 つに分ける ことができる。

以降では、この4つに分けた上で、それぞれについて 解説するとともに、R での解析について解説する。それ に当たり, Open-Source Psychometrics Project (https://openpsychometrics.org/\_rawdata/)におい て,47,974名に対して Rosenberg(1965)のローゼン バーグ自尊感情尺度(Rosenberg Self-Esteem Scale: RSE Scale)への回答を求めたデータを用いる。この データには,年齢,性別,国籍,ローゼンバーグ自尊感 情尺度10項目への反応が含まれている。なお,ローゼン バーグ自尊感情尺度には, 4 件法( 1 =strongly disagree,  $2 =$ disagree,  $3 =$ agree,  $4 =$ strongly agree) で 回答を求めている。

心理ネットワーク分析に使える R パッケージは複数 あるが,心理ネットワーク分析の中心地でもあるアムス テルダム大学の研究者が開発した一連の R パッケージ が有用である。具体的には,ネットワークの推定(ガウ

シアン・グラフィカルモデル)やプロットをする qgraph (Epskamp et al., 2012), ネットワーク推定(ガ ウシアン・グラフィカルモデルとイジングモデル)や ネットワークの正確度と安定性を検討する bootnet (Epskamp et al., 2018),より洗練化した書き方でネット ワークを推定(ガウシアン・グラフィカルモデルとイジ ングモデル)する psychonetrics (http://psychonetrics. org/), 2 値データと連続データが混合したネットワー クを推定(混合グラフィカルモデル)する mgm (Haslbeck and Waldorp, 2020)がある。なお,データハンド リングと psychonetrics でパイプ演算子を用いるため, tidyverse も使用する。以下では、bootnet パッケージ と qgraph パッケージ, psychonetrics パッケージ, tidyverse パッケージを使用するので,以下のように library ()で読み込む。もしパッケージが入ってない場 合は,install. packages ()でインストールする。ま た,Open-Source Psychometrics Project から R にデー タをダウンロードする際に、第1著者が作成した open-PsychData パッケージ(https://github.com/ykunisato/ openPsychData)を用いる。openPsychData パッケー ジがインストールされていない場合は,devtools:: install\_github("ykunisato/openPsychData")でインス トールする。

library(bootnet) library(qgraph) library(psychonetrics) library(tidyverse) library(openPsychData)

openPsychData パッケージの load\_openPsyData 関数 を用いて, Open-Source Psychometrics Project から ローゼンバーグ自尊感情尺度のデータをダウンロードす る。codebook を TRUE にするとデータについての詳細 の情報がダウンロードと同時に開く。read\_tsv 関数で データを読み込んで,ローゼンバーグ自尊感情尺度への 回答のみにしぼる (Q1から Q10)。

load\_openPsyData(dataset\_name = "RSE", codebook = TRUE)

data  $\leq$  - read\_tsv("RSE/data.csv") % > % select(Q1,Q2,Q3,Q4,Q5,Q6,Q7,Q8,Q9,Q10)

## エッジの推定法・モデル選択とプロット

ではなく,最尤推定,最小二乗法,ベイズ推定どれを 使っても問題ない。しかし,ネットワークは,エッジが 0 なネットワークからすべてのノード間にエッジのある 飽和モデル(saturated model)の間に,大量のネット ワークの可能性がある(Blanken, Isvoranu, and Epskamp, 2022)。例えば,ノードが 3 つのネットワークで も 可能性のあるネットワークは8種類ある。

ネットワークの解釈をしやすくする上では、強いエッ ジは表示するが,弱いエッジは表示しないなどの工夫が 必要になる。しかし,特定のエッジがあるかないかで異 なるモデルになるので,どのエッジを表示するかどうか は,モデル選択になる。モデル選択では,オッカムの剃 刀に従って,モデルのパフォーマンスを下げないように して、よりシンプルなモデルを選ぶ。モデル選択は、使 用するデータ,研究疑問に依存するので,ゴールドスタ ンダードはない。現状の心理ネットワーク分析における モデル選択は、しきい値 (thresholding), 刈り込み (pruning),モデル探索(model search),正則化(regularization)に分けられる(Blanken et al., 2022)。

## しきい値と刈り込み

しきい値と刈り込みは,特定の基準によってエッジが 存在するかどうかを選択するシンプルなモデル選択法で

ある。用いる基準としては、p 値, false discovery rate, credibility interval, Bayes factor などがある。しきい値 では,ある基準でエッジを除去する。つまり,ある基準 でエッジを0に設定する。一方, 刈り込みでは、ある基 準でエッジを除去した上で,再推定する。しきい値の場 合は基準以下のエッジを見せてないだけであり,その影 響が残っている。一方で刈り込みでは再推定するので 基準以下のエッジを 0 としたときのネットワークが推定 される。

しきい値は,bootnet パッケージの estimateNetwork() 関数において, default="pcor", threshold="sig", alpha =0.05などの指定をすることで実行可能になる。この場 合, 5 %水準で有意でないエッジはプロットしない。今 回,ローゼンバーグ自尊感情尺度では, 4 件法で回答を 求めた。心理ネットワーク分析では, 5 選択肢以上だと 連続として扱うが、3や4選択肢だと妥当な方法で2値 化するか順序カテゴリ変数として扱う(Blanken et al., 2022)。その場合は,相関ではなくてポリコリック相関 を使う。ただし,小サンプルサイズでポリコリック相関 を使うと不安定になるので注意が必要である。その場合 は,psychonetrics パッケージで実装されている推定法 や BGGM パッケージを使うと良い(Blanken et al., 2022)。なお,今回は 4 件法で順序変数と考えられるの

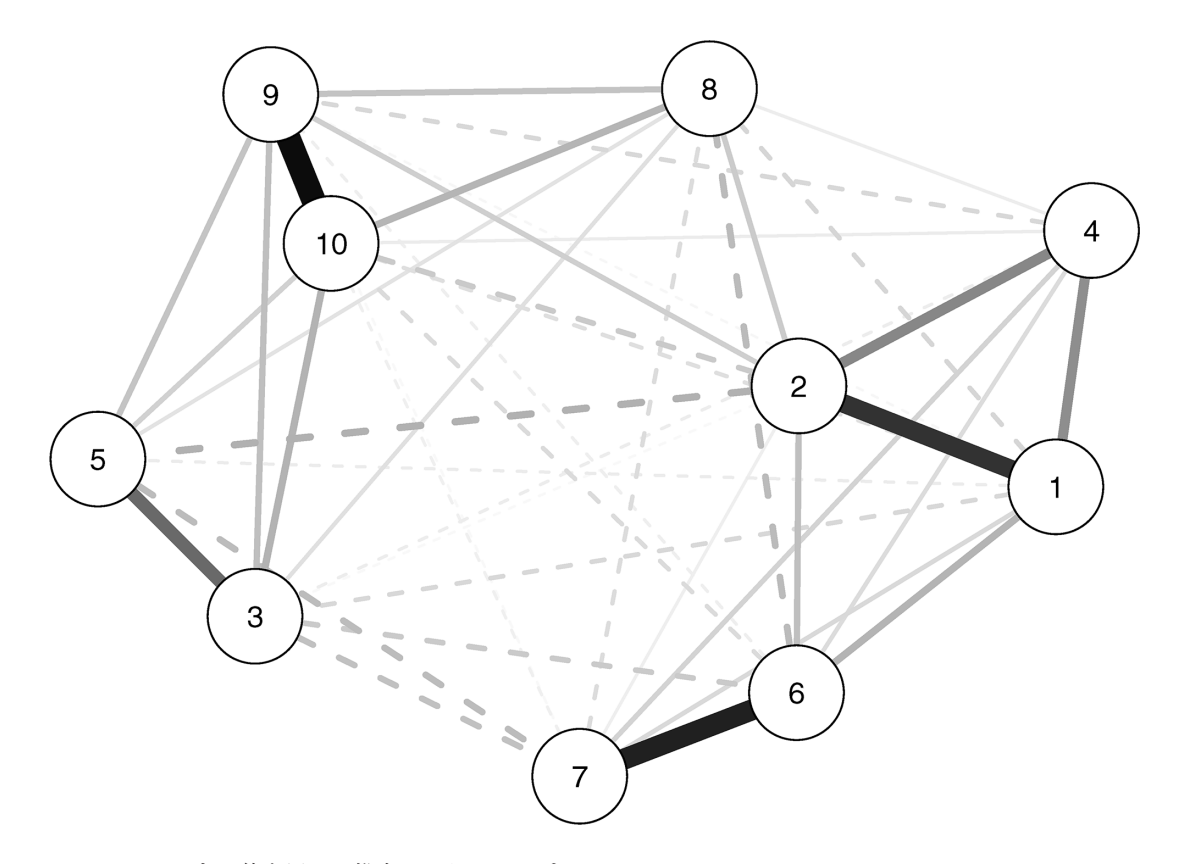

Figure 2 :しきい値を用いて推定された RSE のネットワーク

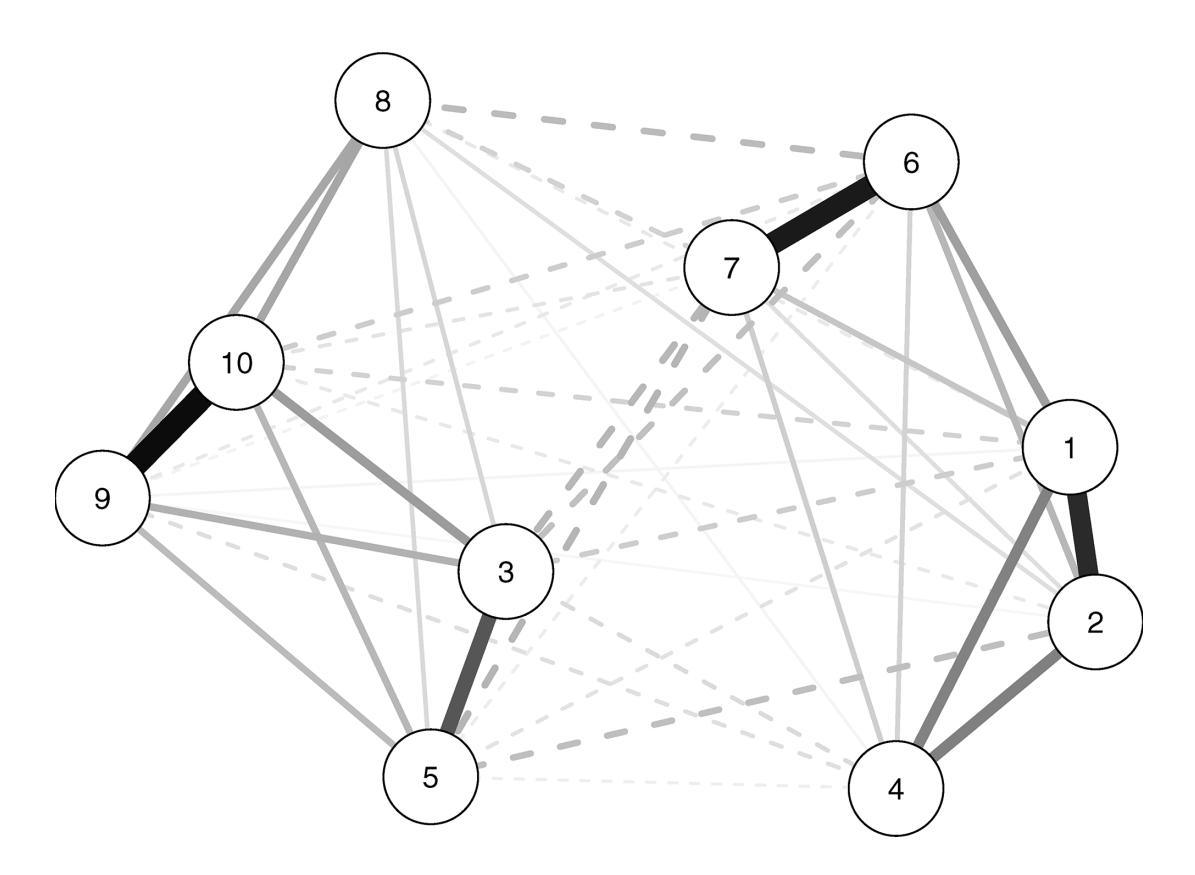

Figure 3 :刈り込みを用いて推定された RSE のネットワーク

で,ポリコリック相関を計算する。corMethod で "cor\_ auto" を指定すれば,自動的に順序変数にはポリコリッ ク相関を計算してエッジを推定する。なお,現状では "cor\_auto" を指定すると, 7 件法以下は順序変数として 扱う。また,正規分布していないデータの場合は,スピ アマンの順位相関係数を用いて推定を行う(Blanken et al., 2022)。その場合は, corMethod="spearman" とす るか transform="rank" とする。

 $result1 < - estimateNetwork(data, default="pcor"$ , threshold = "sig", alpha =  $0.05$ , corMethod = "cor\_auto")

plot  $\mathcal{C}$ は, theme="colorblind", cut= 0, layout= "spring", labels=TRUE などの指定ができる。theme にはかなり種類があり,雑誌がカラー印刷可能であれ ば,colorblind などが良いかもしれない。本論文はカ ラー印刷ではないので、以下では、gray にしている (Figure 2 )。gray の場合,実線は正の関係,点線は負 の関係を表し、線の濃さと太さが関係の強さを表す。

plot(result1, theme="gray", layout="spring", labels= TRUE)

刈り込みは,psychonetrics パッケージの prune 関数 を用いる。prune 関数では、決めた基準以下のエッジを

0 に固定して再推定する。なお,psychonetrics はパイ プ演算子を使った書き方ができるので、tidyverse パッ ケージに慣れている R ユーザーには便利かもしれな い。また,bootnet パッケージの場合は,欠測値がある と推定ができないが,psychonetrics パッケージの場合 は完全情報最尤推定法が使える(Blanken et al., 2022)。具体的には,estimator="FIML" と設定する。 以下のように,最初に使用するモデルにデータをいれ て、パイプ演算子で runmodel に送って推定し、prune ()で刈り込みをして,getmatrix でエッジの情報を得 て,プロットするというように,処理過程をわかりやす く書ける(Figure 3 )。

 $ggm(data)$  % $>$ %

 runmodel %>% prune(alpha =  $0.05$ ) % > % getmatrix("omega") % $>$ %  $qgraph$ (theme="gray", layout="spring", labels= TRUE)

推定したパラメータを確認したい場合は,以下のよう に、getmatrix () の代わりに parameters を使うと確認 できる。なお, parameters は関数ではないので, () は 不要である。また, prune (alpha=0.05, adjust="bon-

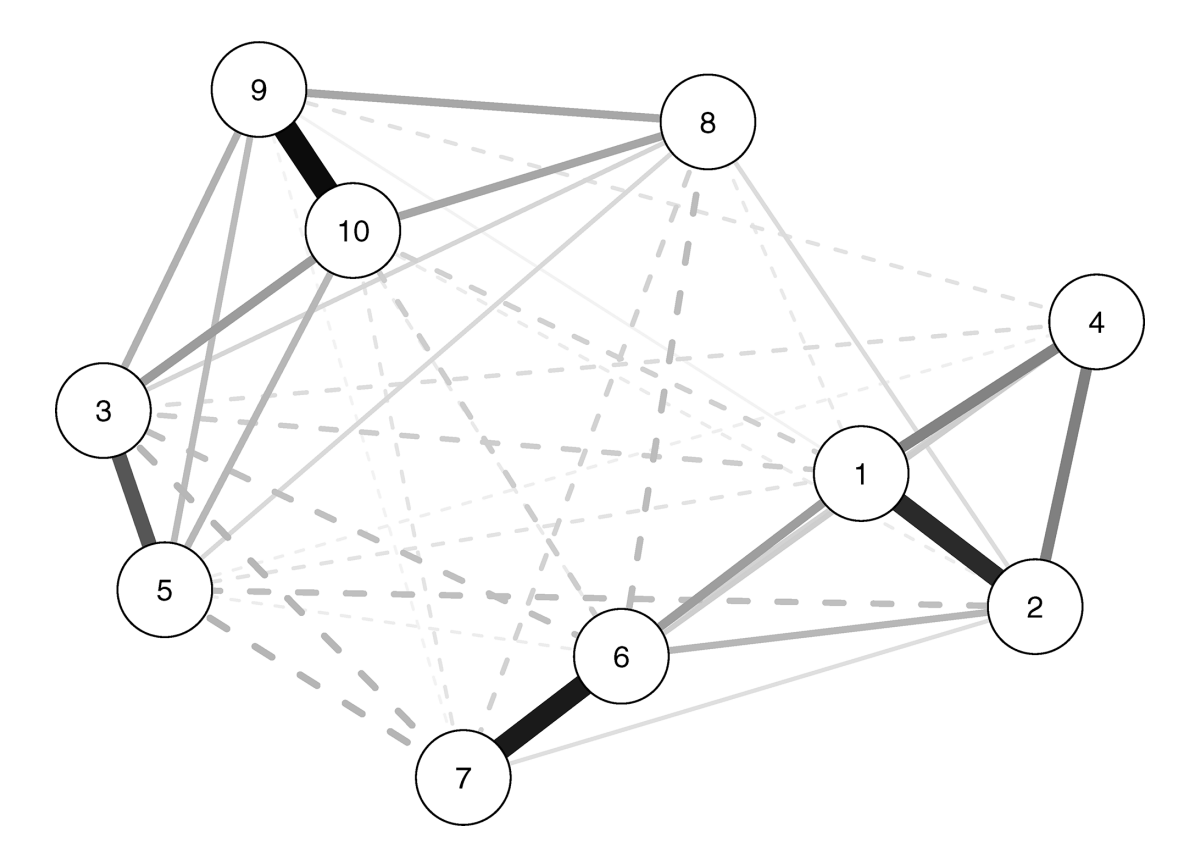

Figure 4 :ステップアップ法を用いて推定された RSE のネットワーク

ferroni")のようにすると、ボンフェロー二補正もでき る。

 $ggm(data)$  % $>$ % runmodel %>% prune(alpha =  $0.05$ ) % > % parameters

## モデル探索

モデル探索は,可能なネットワークを反復的に探索し て最もデータフィットしたモデルを選ぶ方法である (Blanken et al., 2022)。選択の基準として,AIC, BIC, EBIC (extended BIC) などの情報量規準を用い る。ステップアップ(step-up)法では,反復におい て,エッジが少ない状態から徐々にエッジを足していっ て,情報量規準がそれ以上小さくならなくなるまで最適 なネットワークを探索する(Blanken et al., 2022)。な お,ステップダウン(step-down)法では,すべての エッジを含める飽和モデルから徐々にエッジを減らす (Blanken et al., 2022)。ステップアップ法は, psychonetrics パッケージで以下のように実行する (Figure 4)。

 $ggm(data,omega= "empty") % > %$ 

 runmodel %>% stepup (criterion = "bic") %>% getmatrix("omega") % $>$ % qgraph(theme="gray", layout="spring", labels= TRUE)

モデル探索における強力なアルゴリズムとして, ggmModSelect アルゴリズムがある(Blanken et al., 2022)。このアルゴリズムでは、正則化手法を使ってモ デルを探索してから,ステップワイズなモデル探索法を 行う(Blanken et al., 2022)。ggmModSelect アルゴリ ズムは正確なネットワーク構造を検討する上で有用だ が,推定には時間がかかる。psychonetrics パッケージ では、以下のように modelsearch (criterion = "bic")で ggmModSelect アルゴリズムを用いた推定ができる (Figure 5 )。

 $ggm(data)$  % $>$ % runmodel %>% modelsearch (criterion = "bic") %  $>$  % getmatrix ("omega")  $\%$  > % qgraph(theme="gray", layout="spring", labels= TRUE)

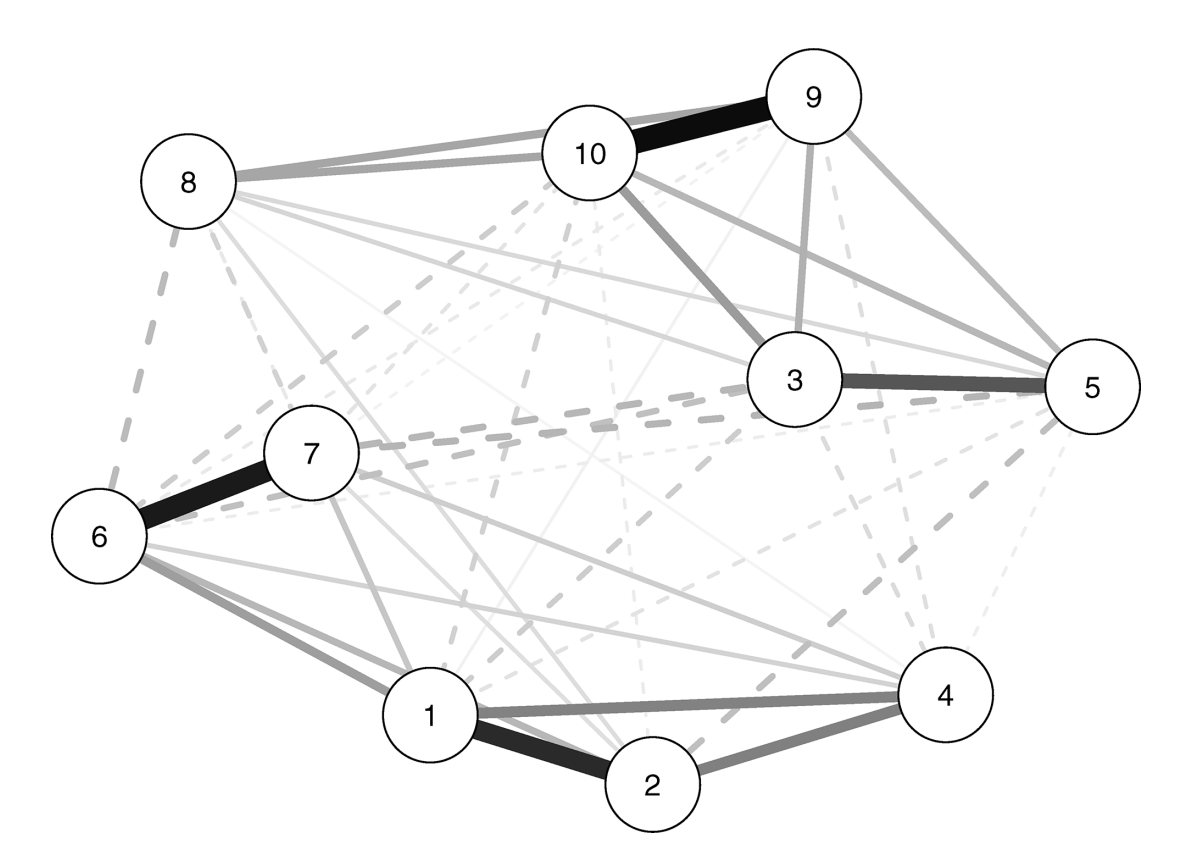

Figure 5 :ggmModSelect アルゴリズムを用いて推定された RSE のネットワーク

# 正則化

ネットワークを疎(sparse)にするような手法とし て,正則化(regularization)がある(Blanken et al., 2022)。正則化は,機械学習などにおいて発展してきた 手法で、モデルの複雑さに罰則をかけて、過学習を避け るような手法である。例えば,多数の変数を使って予測 をする場合に,影響力が弱い変数の影響をゼロに近づけ るような工夫を導入することで,不要な変数を除くこと ができる。そして,影響力が弱い変数が減るとモデルが 複雑ではなくなり,結果として過学習を避けることがで きる。このように,複雑さに罰則をかけると,影響力は 弱いけど存在している変数の影響をゼロに近づけること ができ、煩雑な弱いエッジを減らすことができる (Blanken et al., 2022)。

ガウシアン・グラフィカルモデルでは,LASSO (least absolute shrinkage and selection operator) が使 われる。特に LASSO の一種の Graphical LASSO は, 精度行列に直接的に罰則をかけられ,分散共分散行列が あれば計算でき,一般的にほかの方法よりも速い(Blanken et al., 2022)。GLASSO には罰則の強さを調整する  $\lambda$ があるが、手動で調整をするのではなく、cross-validation (CV) や EBIC を使う。EBIC には、γパラメー タがあり,ソフトによってデフォルト値が決まっている

が,手動でも調整ができる(Blanken et al., 2022)。γ パラメータを高くするほど,ネットワークは,より疎に なる。

正則化手法を使う場合は,bootnet パッケージの estimateNetwork 関数を使って,ネットワークのエッ ジを推定する。エッジの推定にあたり,EBIC でパラ メータ調整をする GLASSO を使う(default で "EBICglasso" を指定する)。推定したエッジをネットワークと してプロットする (Figure 6)。なお、今回は以降の中 心性指標の検討やネットワークの正確度や中心性指標の 安定性では,この正則化手法の結果を用いる。

```
result 2 < - estimateNetwork(data, default="EBICg-
lasso", corMethod="cor_auto")
```
plot(result2, theme="gray", layout="spring", labels= TRUE)

#### モデル選択の推奨と留意点

心理学研究の目的,対象,サンプルサイズ,測定変数 は多様なので,絶対的なモデル選択の推奨は難しい。そ の点, Isvoranu and Epskamp (in press) の大規模シ ミュレーションが参考になる。Isvoranu and Epskamp (in press)によると,サンプルサイズが5000くらいな

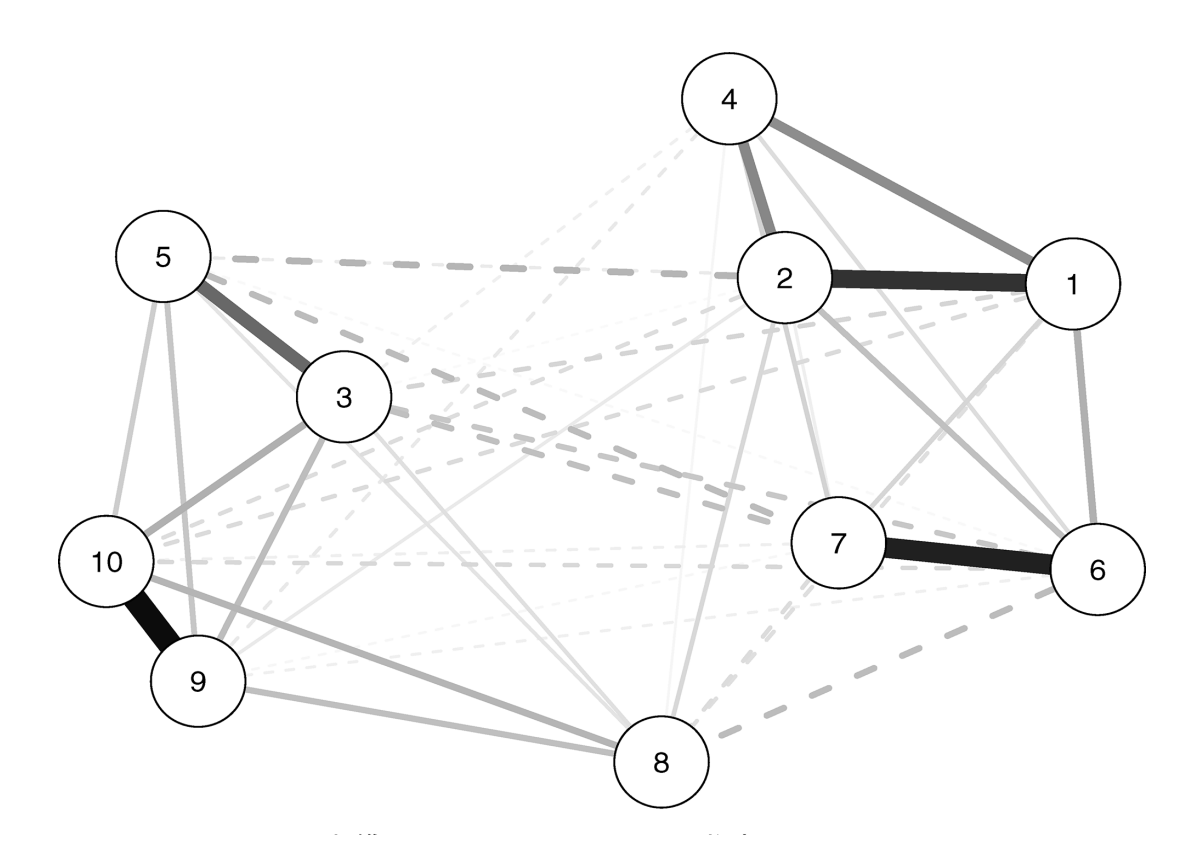

Figure 6 :EBIC を規準とした GLASSO を用いて推定された RSE のネットワーク

らほとんどのモデル選択法でうまくいくが、真のネット ワークに似たネットワークの探索には,モデル探索の ggmModSelect アルゴリズムが好ましいとされる。次 に,サンプルサイズが1000くらいなら,ネットワークの 全体構造や強いエッジに興味がある場合は正則化する方 法を選び,特定の(ブリッジする)エッジに関心がある 場合は ggmModSelect アルゴリズムが好ましいとされ る。そして,サンプルサイズが300くらいなら,EBICglasso などの正則化する方法が一般化可能なネットワー ク構造の発見においては好ましいとされる。このよう に,サンプルサイズと目的に応じて,適切なモデル選択 手法は異なる。

心理ネットワーク分析でサンプルサイズを決める場 合,bootnet パッケージの netSimulator 関数でシミュ レーションもできるが,ネットワークの構造が不明なこ ともあるので実際は使いにくい(Blanken et al., 2022)。ここでも,Isvoranu and Epskamp(in press) の大規模シミュレーション研究が参考になり,ノードは 30より少ないのが望ましく,できるだけサンプルサイズ が大きいほうが望ましいとされる。実際にいくつかの データで心理ネットワーク分析をしてみると,ノードが 数十ある場合に,サンプルサイズが100名以下だと推定 が不安定になる。また,研究目的がネットワークの構造

を調べるものより,特定のエッジに焦点をしぼったもの の方が大きなサンプルサイズが必要になる(Blanken et al., 2022)。

#### エッジの解釈法

ガウシアン・グラフィカルモデルのエッジは,偏相関 になるので,通常の 2 変数間の相関係数ではなく, 2 変 数以外の影響も考慮した 2 変数の関係になる。ネット ワークに含まれる変数の違いによっては,値が異なる可 能性もあり, 2 変数だけでなくネットワーク全体を考慮 した解釈が必要になる。その際の解釈としては,つい 「変数 A によって変数 B が引き起こされた」のような因 果に踏み込んだ解釈をしてしまうが,横断データの心理 ネットワーク分析で得られたエッジからそのような因果 の方向性をもった解釈は難しい。

ペアワイズ・マルコフ確率場のエッジの解釈として は,(1)予測可能性の示唆と(2)因果関係の示唆があ る(Epskamp et al., 2018)。因果関係は不明だが,ほか の変数の影響を考慮しても、ある変数から別の変数が予 測できているとはいえる。そのため,A-B-C という形 でエッジがある場合に,B は A か C を予測する可能性 がある。もちろん,最終的には縦断調査によって予測が できるかどうか検証する必要はある。

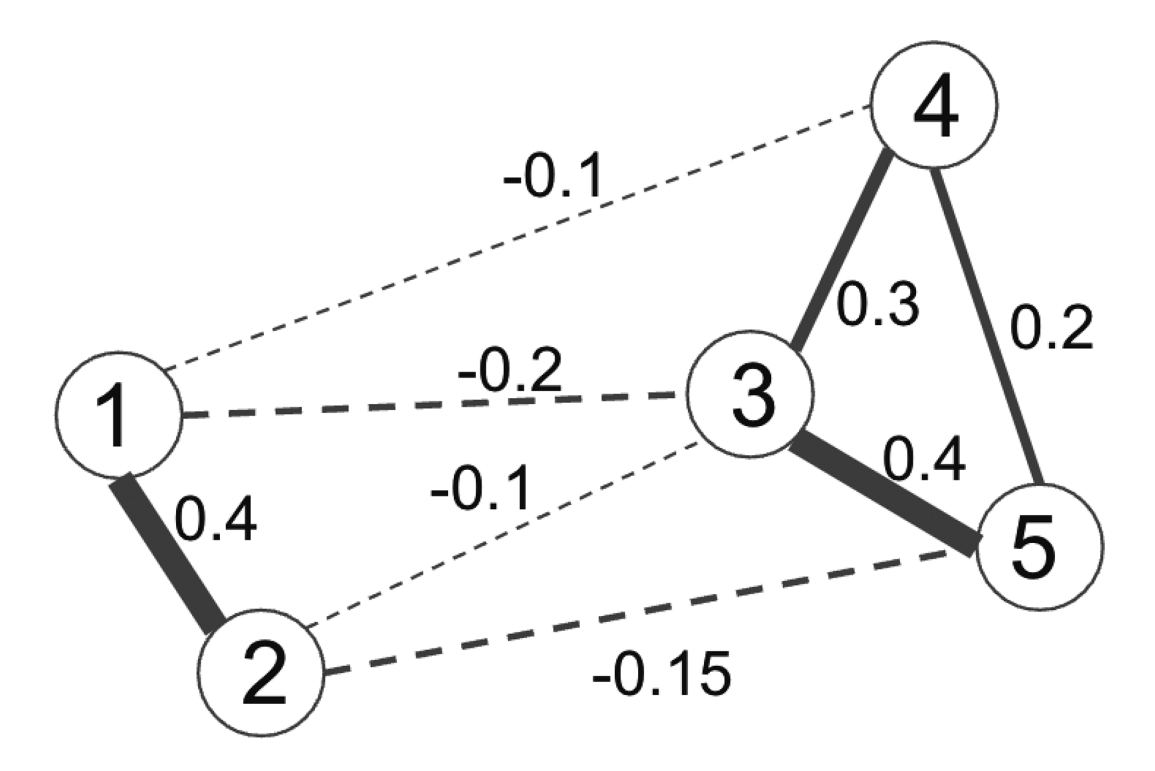

Figure 7 :中心性指標のためのネットワークの例

次に、因果関係の仮定を満たすことはできないし、因 果の方向性は不明だが,そのエッジには何らかの因果的 な効果がある可能性はある。そこで,横断データのネッ トワーク分析の結果を踏まえて,より因果関係に踏み込 めるような研究を計画することができる。若干,奥歯に 物が挟まったような表現だが,多くの場合心理ネット ワーク分析は探索的に実施されることからも、強い理論 的予測による仮説検証の結果のような解釈をしないよう に十分に気をつける必要がある。

## ネットワーク特性の指標(中心性指標)

心理ネットワークは,重み付きネットワークのため, その他のネットワークと違って,グローバルなネット ワーク特性の指標(small worldness, density, global clustering など)が使えない。そこで,各ノードのほか のノードへの影響性のようなローカルなネットワーク特 性(中心性指標)を用いる。心理ネットワーク分析で用 いられる主な中心性指標として, Strength, Closeness. Betweenness の 3 つがある。

# **Strength**

Strength は、あるノードがつながっているすべての エッジの強さを合計したものである。あるノードがほか のノードとどのくらい強くつながっているのかを表す指 標であり,そのノードの全体に対する影響力を表してい

る。Figure 7 のネットワークを例にして,ノード 5 の Strength を計算してみる。ノード 5 とノード 3 の間に は0.4のエッジがあり,ノード 5 とノード 4 の間には0.2 のエッジがあり、ノード5 とノード 2の間には、-0.15 のエッジがある。それぞれのエッジの絶対値を合計した 0.75がノード 5 の Strength になる。この計算では, エッジの正負は問われない。

Strength は接続しているノードのエッジの強さの合 計なので,接続しているノードが増えるほど大きくな る。そのため,かつては中心性指標は z 得点に変換され てプロットされていたが,最近は変換されていない値を プロットするのが推奨されており、qgraph パッケージ でもデフォルトが z 変換していないものになっている。

#### **Closeness**

Closeness は、あるノードとほかのすべてのノード間 の最短経路長の合計の逆数になる。まず,ノード間の最 短経路長とは,あるノードから別のノードまで最短距離 でいける距離になる。この距離というのは,エッジの強 さの逆数になる。つまり,エッジの強さが0.1ならばそ の逆数は 1 /0.1で10になり,エッジの強さが0.5ならば 1 /0.5で 2 になる。最短経路長は,この距離を使って, あるノードから別のノードまでの距離を計算して、最も 短い距離でいける距離を計算する。そして、あるノード へのほかのすべてのノードとの最短経路長を計算して,

#### 合計したものの逆数が Closeness になる。

Figure 7 において,ノード 5 からノード 4 への最短経 路長を調べる。ノード5からノード4へいくには. (1) ノード 5 からノード 4 へ直接移動する,(2)ノード 5 か らノード3を経由してノード4へ移動する. (3) ノード 5 からノード 2 を経由して最終的にノード 4 へ到達する (複数経路がある)などがある。経路自体は複数ある が,Figure 7 の場合は,エッジの強さから,(1)か(2) が最短経路と考えられる。まず, (1) については、ノー ド 5 とノード 4 のエッジは0.2なので,その逆数の距離 は、5になる。次に, (2)については、ノード 5 から ノード 3 のエッジが0.4で距離は2.5, ノード 3 からノード 4 のエッジは0.3で距離は3.33になり,その合計は5.83と なる。(1) と (2) を比較すると, (1) のノード 5 から ノード 4 への直接経路の方が短く,この長さの 5 が最短 経路長となる。

あるノードから他のノードまでの最短経路長をそれぞ れ計算していって,それらを合計したものの逆数が Closeness になる。Closeness は,あるノードがどのく らい間接的な影響を含めて他のノードとつながっている のかを示している。一方, Strength は、あるノードが どのくらい直接的に他のノードとつながっているのかを 示している。つまり, Closeness は、あるノードから他 のノードへの拡散の速さを表現していると言える。

#### **Betweenness**

Betweenness は, 2 つのノード間の最短経路上に, あるノードが何回あるのかを示している。Closeness で 最短経路を計算したが,その最短経路上に,特定のノー ドが登場する回数を見ることで,そのノードが影響性の 流れにおいてどの程度の影響力を持つのかを検討でき る。

Figure 7 において,ノード 5 とノード 1 との最短経路 は,ノード 5 からノード 3 を経由してノード 1 に直接い くというものである(複数ある経路の距離を計算すると よい)。このように,ノード 5 とノード 1 の最短経路上 には,ノード 3 がある。このようにして,特定のノード が最短経路上に何回出てくるのかカウントすることで Betweenness が計算できる。

Betweenness は、あるノードが2つのノードの接続 においてどのくらい重要かを示すものである。このノー ドによっては,影響性の流れを変えることができるの で,心理的介入などにおいても重視される指標といえる かもしれない。

中心性の指標は,qgraph パッケージの centralityPlot 関数でプロットできる。中心性指標は複数あるので, include で "Strength", "Closeness", "Betweenness" の 3 つを指定する(デフォルトでは Strength のみが出力 される)。ローゼンバーグ自尊感情尺度においては(Fig-

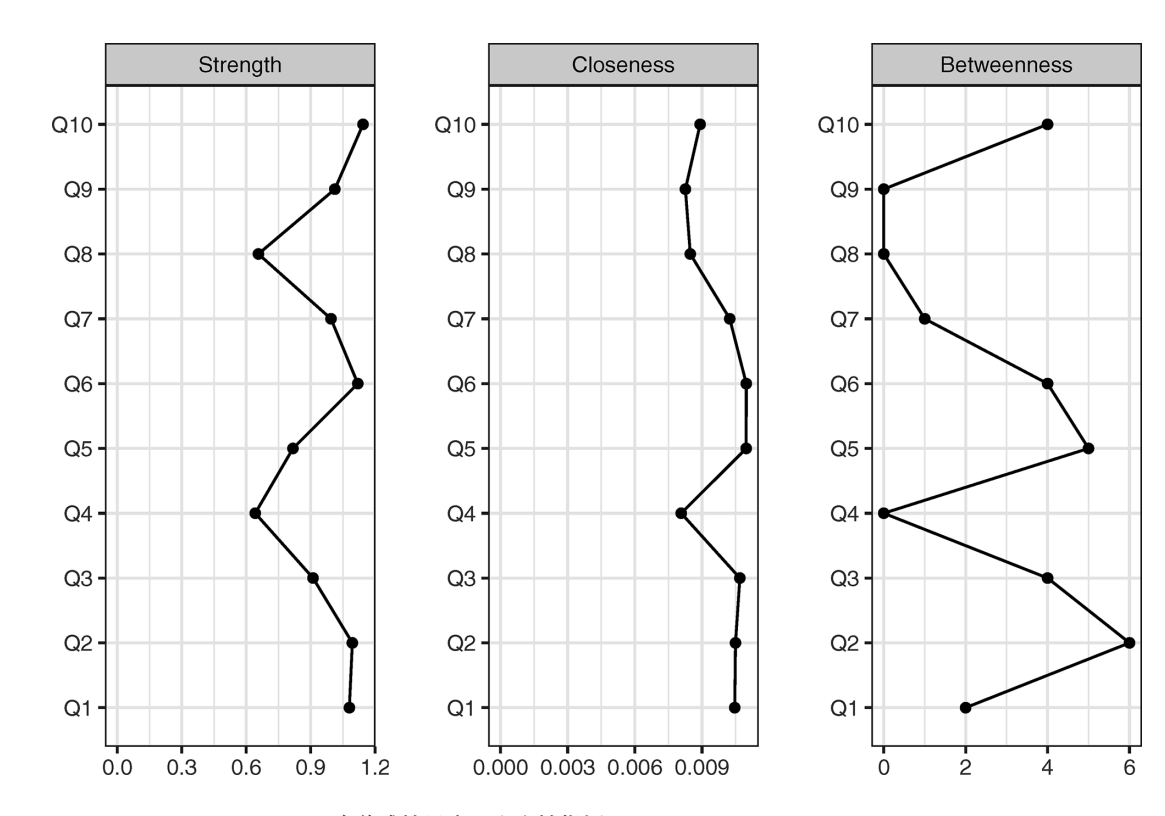

Figure 8 :ローゼンバーグ自尊感情尺度の中心性指標

ure  $8$ ),  $Q1$ ,  $Q2$ ,  $Q6$ ,  $Q10\delta$ <sup>s</sup> Strength が高く, Q 5, Q 6 が Closeness が高く, Q 2 が Betweenness が 高いことが分かる。

centralityPlot(result2, include=c("Strength", "Closeness", "Betweenness"))

## エッジの正確度と中心性指標の安定性

エッジは統計的に推定されるものなので,サンプルや サンプルサイズの影響をうける。サンプルサイズが足り ないと,ネットワークのエッジの正確度(accuracy)や 中心性指標の安定性(stability)が低くなることがあ る。そのため,ネットワーク分析では,正確度や安定性 についても検討しておく必要がある(ネットワークの正 確度については, Epskamp et al. (2018) や Fried, Epskamp, Veenman, and van Borkulo (2022) が詳しい)。

エッジの重みの正確度と中心性指標の安定性の検証方 法は、(1) ブートストラップ法による信頼区間をプロッ トすることでエッジの重みの正確度を検討する. (2) データのサブセットを用いた場合の中心性指標の安定性 (stability) を検討する. (3) エッジの重みと中心性指 標間でブートストラップ差異検定を行って,それらが有 意に異なるのかを検討するの3ステップからなる(Epskamp et al., 2018)。心理ネットワーク分析を用いた際

には(1)を必ず実施するが. (2) と (3) については中 心性に関心があるか差異に関心があるかによって実施を 検討する。

#### エッジの重みの正確度

エッジの重みの正確度の評価には,ブートストラップ 法によって95%信頼区間を推定する。ブートストラップ 法は,データ元から復元抽出(無作為に取り出したデー タを戻してから取り出すことを繰り返すこと,つまり同 じデータを取り出すことがある)を繰り返して,何度も 取り出したデータから推定値を計算して、誤差などの性 質を明らかにする方法になる。エッジの重みの95%信頼 区間もブートストラップ法を用いて計算できる。なお, ブートストラップ法で推定した95%信頼区間は, 0 をま たぐかどうかで有意性の確認にも使えるが,心理ネット ワークモデルの場合は正則化されているので,避けるほ うが良い。あくまで,エッジの重みの正確度を調べるた めに使う。

ブートストラップ法には,ノンパラメトリックとパラ メトリックがある。ノンパラメトリック・ブートスト ラップは常に使えるが,パラメトリック・ブートスト ラップは,データのパラメトリックモデルがある場合の み使用できる。基本的にはノンパラメトリック・ブート ストラップを使う。パラメトリック・ブートストラップ

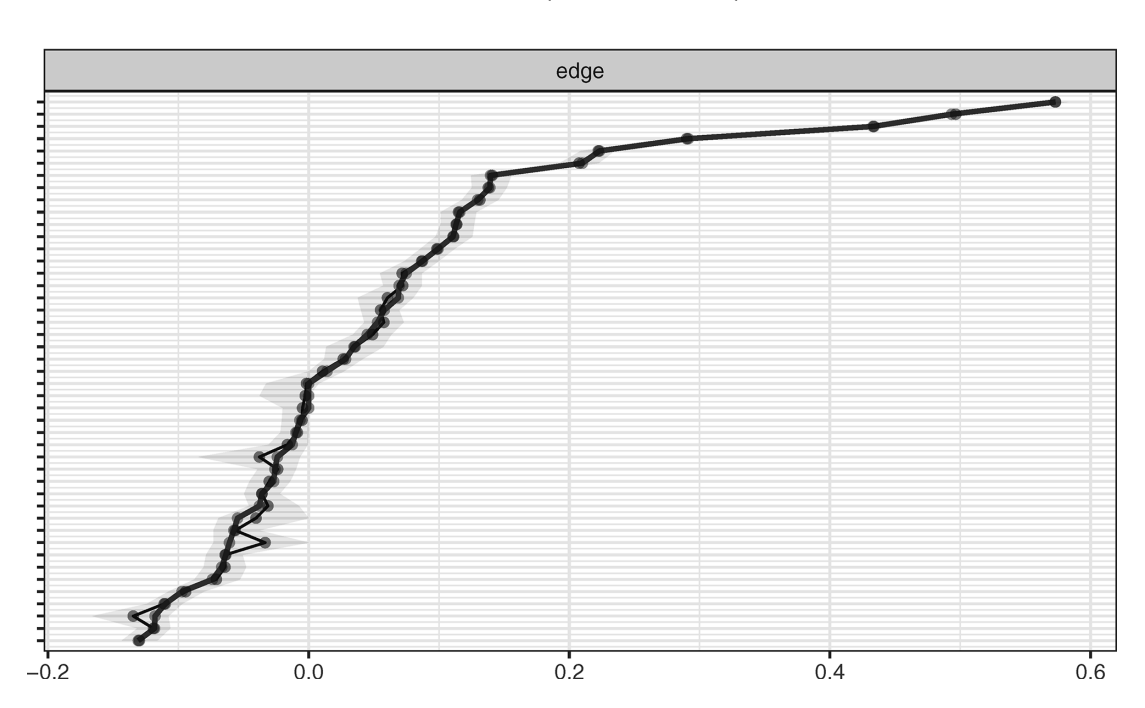

Bootstrap mean • Sample

Figure 9 :各エッジの正確度

を使うのは,正則化されていない,ノンパラメトリック では結果が不安定である,ノンパラメトリックとパラメ トリックで比較したい場合のみになる。

エッジの重みの正確度の推定には,bootnet パッケー ジの bootnet 関数を使う。nBoots でサンプル数を設定 するが,ここでは1000サンプルとする。nCores で並列 処理をして計算を高速化する。以下では, 4 コアに設定 しているが,解析を実施する環境に合わせて変更する必 要がある。中心性指標も計算するために, statistics で "strength", "closeness", "betweenness" を指定する。

accuracy edge  $\leq$  bootnet(result2, nBoots=1000,  $n\text{Cores}=4$ , statistics =  $c$  ("edge", "strength", "closeness", "betweenness"))

summary(accuracy\_edge)で推定結果を確認でき る。ただ,以下のプロットのほうが確認しやすい。サン プルサイズが大きいためか,95%信頼区間の幅がかなり 狭いことが確認できる (Figure  $9$ )。

plot(accuracy\_edge, labels=FALSE, order="sample")

## 中心性指標の安定性

中心性指標の安定性を評価するために,データのサブ

セットを用いて,中心性指標の順序がどのくらい安定し ているか検討する。具体的には,参加者を減らしていっ た場合(ケースドロップ)もしくはノードを減らして いった場合(ノードドロップ)にどのくらい中心性指標 の順序が安定しているかを検討する。ノードドロップは 解釈が難しくなるので、ケースドロップを使用すること が多い。

中心性指標の安定性は,CS 係数(correlation stability coefficient)によって評価する。CS 係数はドロップ できるケースの最大比率を表現している。具体的には, 参加者数を減らしていった場合に、元の中心性指標とド ロップした中心性指標間に0.7以上の相関がブートスト ラップしたサンプルの95%にあるような最大のドロップ ケース比率である。多少恣意的な基準にはなるが,中心 性の解釈をする上では、CS 係数が0.25未満は不適切で あり,できれば CS 係数は0.5を超えている必要がある (Epskamp et al., 2018)。

中心性指標の安定性は,エッジの重みの正確度と同様 に bootnet 関数を使う。type で "case" を指定すると ケースドロップ時の安定性を推定できる。なお,中心性 の指標は複数あるので, statistics で "strength", "closeness", "betweenness" を指定する。

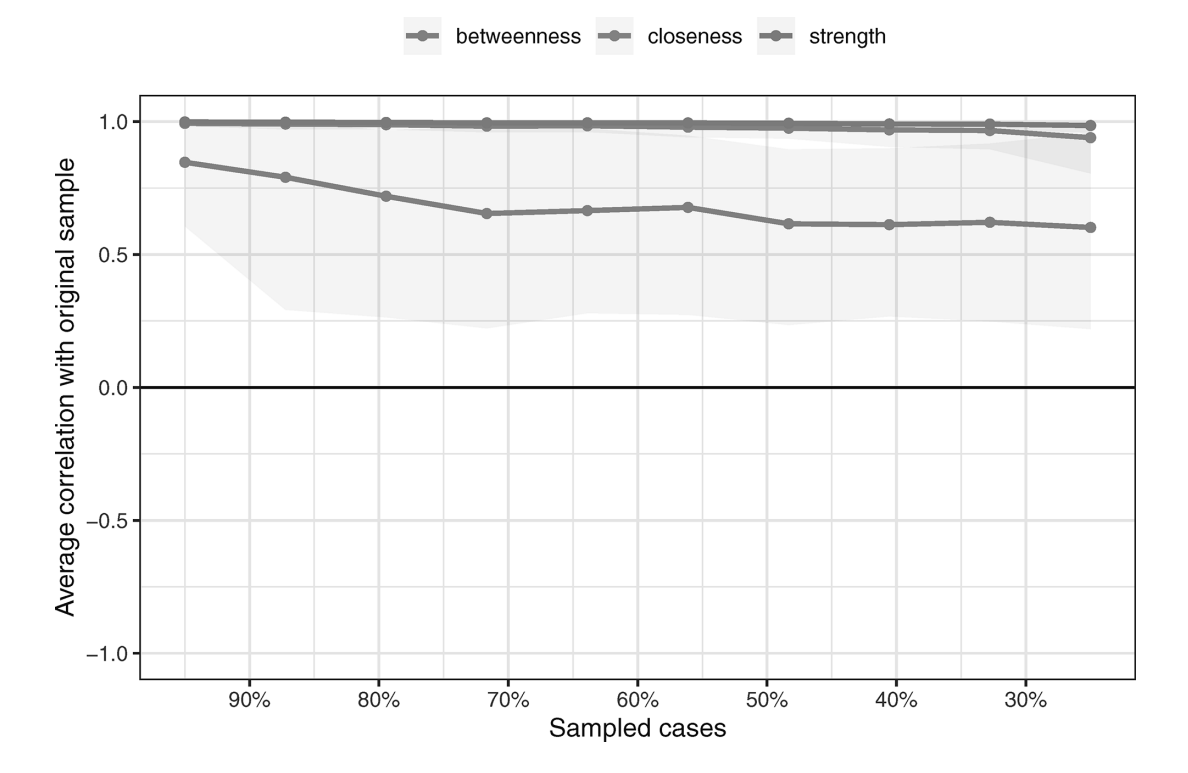

Figure 10:ケースドロップ時の中心性指標の安定性

stability centrality  $\langle -$  bootnet(result2, nBoots=1000,  $type="case", nCores=4, statistics=c("strength",$ "closeness", "betweenness"))

結果の以下のようにプロットする(Figure 10)。 Closeness や Strength はケースドロップしても安定して いるが. Betweenness は安定しない。今回は、47.974名 のデータを用いているので,30%まで減らしても 1 万名 以上のデータがある。それを考慮すると、Betweenness の不安定さは際立っている。

plot(stability\_centrality, c("strength", "closeness", "betweenness"))

以下のように、corStability 関数で、CS 係数を確認で きる。実行すると, Strength と Closeness は CS 係数が 0.7を超えているが、Betweenness はかなり低いことが わかる。Betweenness については,解釈を控えた方が 良いことがわかる。

corStability(stability\_centrality)

#### 有意差検定

ブートストラップを活用して,エッジの重みの比較や 中心性指標の比較もできる。項目 1 と項目 2 のエッジ

は,項目 1 と項目 3 のエッジよりも大きいことを確認し たい場合や項目 1 のノードの Strength は項目 2 のノー ドの Strength よりも大きいことを確認したい場合に使 える。これは,ブートストラップ差異検定(bootstrapped difference test)と呼ばれる。具体的には、比 較したいエッジ(中心性指標)のブートストラップ値の 差を計算して,その差の95%信頼区間を算出し, 0 をま たぐかどうかで差の有無を判断できる。なお,この際 に, 0 をまたがないことで,そこに差があることを示す が, 0 をまたぐことでエッジや中心性指標が等しいとは いえない点に注意する必要がある。

Strength の高い Q10と低い Q 4 を比較する。以下の ように,bootnet パッケージの differenceTest 関数で検 討できる。実行すると,95%CI が 0 をまたいでいない ことが示され,Q 4 と Q10は有意に Strength の高さが 異なることが示される。

#### differenceTest(accuracy\_edge, 4, 10, "strength")

エッジ間の差の検定結果を一気にプロットすることも できる(Figure 11)。それぞれのエッジ間で有意な差が ある場合は黒く塗りつぶされ,有意ではない場合は灰色 に塗りつぶされる。

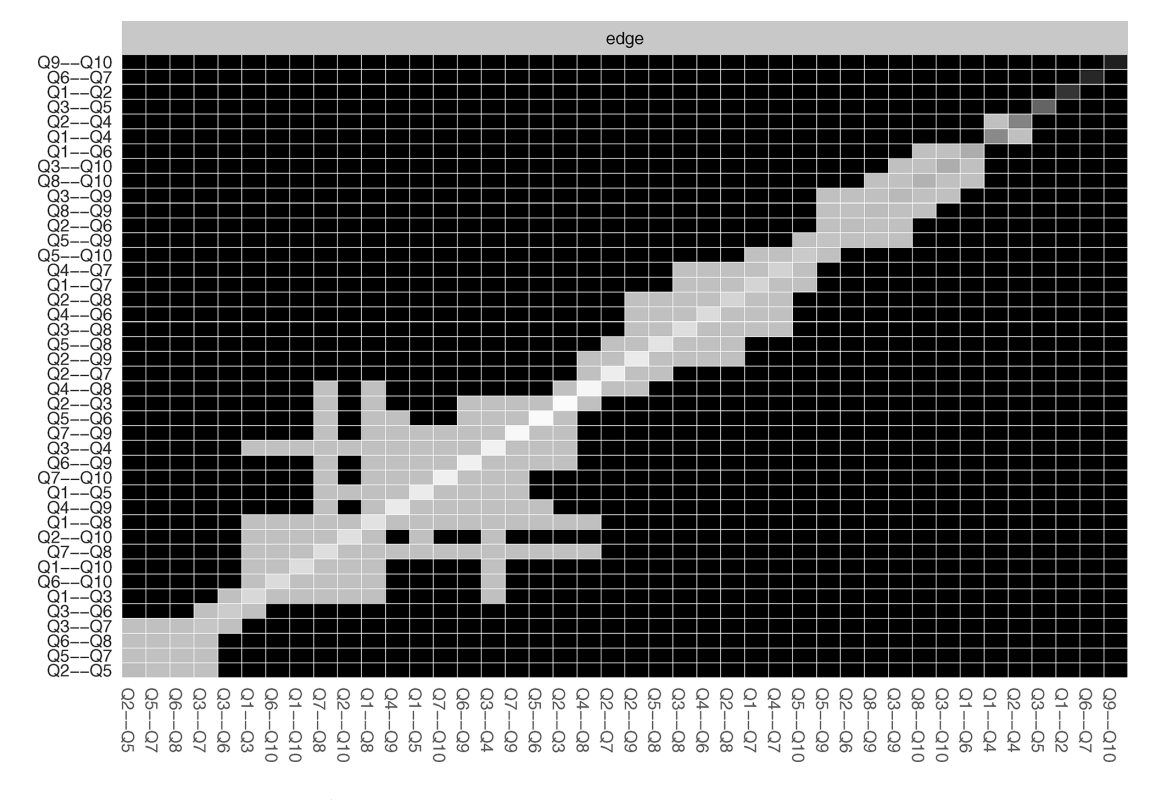

Figure 11:エッジ間の差の検定結果

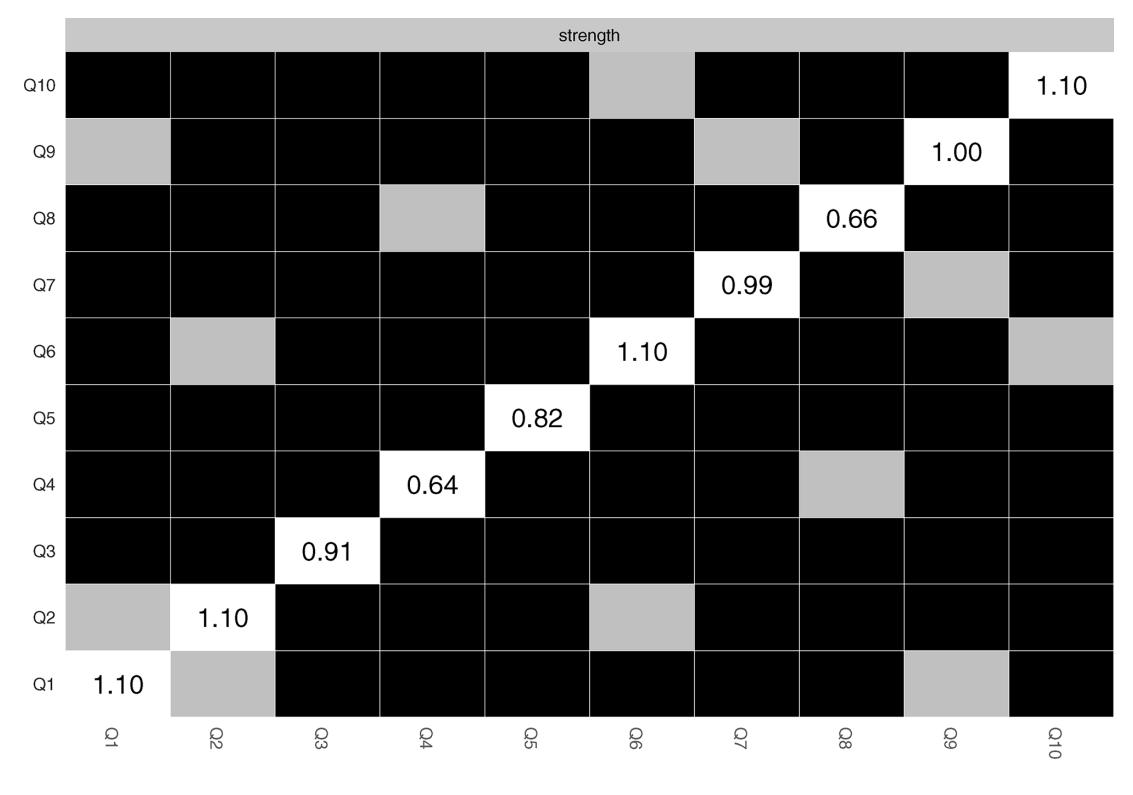

Figure 12:Strength に関するノード間の差の検定結果

plot(accuracy\_edge, "edge", plot="difference", only-NonZero=TRUE, order="sample")

各ノード間の Strength の差の検定結果をプロットす ることもできる。それぞれのエッジ間で有意な差がある 場合は黒く塗りつぶされ,有意ではない場合は灰色に塗 りつぶされる(Figure 12)。

#### plot(accuracy\_edge, "strength")

#### おわりに

本論文では,横断データの心理ネットワーク分析にお ける基本的な統計モデルであるガウシアン・グラフィカ ルモデルを中心に解説を行った。心理ネットワーク分析 は,便利な R パッケージも充実してきている。その一 方で,心理ネットワーク分析がどのように行われている のか中身についての理解がないと、誤用に繋がりやすい 手法でもある。また、心理ネットワーク分析の方法は, 日々新しい方法の開発がなされており,解析法の推奨も 変化していっている。そのような状況があるので,アム ステルダム大学の Psych Systems (http://psychosystems. org/)のサイトを確認したり、適宜最新の動向を確認し ておく必要がある。

本論文では紹介できなかったが,横断データの心理

ネットワーク分析に関して,研究報告ガイドラインも作 成されてきている(Burger et al., in press)。心理ネッ トワーク分析は比較的新しい手法ということもあり、研 究報告についての決まりはなく,各研究者ごとに報告方 法が異なっていた。Burger et al. (in press) は、 横断 データの心理ネットワーク分析に関して,方法と結果に 分けて,報告すべき事項について整理をしている。 Burger et al. (in press)には本論文では扱いきれてい ない部分についても言及があるが,本論文で整理した基 本事項を押さえていれば,求められる報告内容について 理解できると思われる。また,このガイドラインをベー スにした,心理ネットワーク分析のための事前登録 フォーム (https://osf.io/p 9 wn 2/) も提案されてい る。ガイドラインと合わせて,手元において,研究計画 の立案,論文執筆することが望まれる。

# 引用文献

Blanken, T.F., Isvoranu, A.M. and Epskamp, S. (2022). Estimating network structures using model selection In A.M. Isvoranu, S. Epskamp, L.J. Waldorp & D. Borsboom (Ed.), Network psychometrics with R: A guide for behavioral and social scientists (pp.111132). London : Routledge, Taylor & Francis Group.

- Burger, J., Isvoranu, A., Lunansky, G., Haslbeck, J.M., Epskamp, S., Hoekstra, R.H....Blanken, T.F. (in press). Reporting standards for psychological network analyses in cross-sectional data, Psychological methods.
- Epskamp, S., Haslbeck, J.M., Isvoranu, A.M. and Van Borkulo, C.D. (2022). Pairwise Markov random fields In A.M. Isvoranu, S. Epskamp, L.J. Waldorp & D. Borsboom (Ed.), Network psychometrics with R: A guide for behavioral and social scientists (pp.93-110). London : Routledge, Taylor & Francis Group.
- Epskamp, S., Borsboom, D. and Fried, E.I. (2018). Estimating psychological networks and their accuracy: A tutorial paper, Behavior research methods, 50 (1), 195-212.
- Epskamp, S., Cramer, A.O., Waldorp, L.J., Schmittmann, V.D. and Borsboom, D. (2012). qgraph: Network Visualizations of Relationships in Psychometric Data, Journal of Statistical Software, 48 (4), 1 -18.10.18637/ jss.v048.i04
- Epskamp, S., Maris, G., Waldorp, L.J. and Borsboom, D. (2018). Network Psychometrics In P. Irwing, T. Booth & D.J. Hughes (Ed.), The Wiley handbook of psychometric testing: A multidisciplinary reference on survey, scale and test development (pp.953-986).

Chichester, UK : John Wiley & Sons, Ltd.

- Fried, E.I., Epskamp, S., Veenman, M. and van Borkulo, C.D. (2022). Network stability, comparison, and replicability In A.M. Isvoranu, S. Epskamp, L.J. Waldorp  $&$  D. Borsboom (Ed.), Network psychometrics with  $R$ : A guide for behavioral and social scientists (pp.133- 153). London : Routledge, Taylor & Francis Group.
- Isvoranu, A. and Epskamp, S. (in press). Which estimation method to choose in network psychometrics? Deriving guidelines for applied researchers, Psychological methods.
- Haslbeck, J.M. and Waldorp, L.J. (2020). mgm: Estimating Time-Varying Mixed Graphical Models in High-Dimensional Data, Journal of Statistical Software, 93 (8), 1-46.10.18637/jss.v093.i08
- 樫原潤(2019).精神病理ネットワークの応用可能性心 理学評論, 62 (2), 143-165. 10.24602/sjpr.62.2 143
- 樫原潤・伊藤正哉(2022).心理ネットワークアプロー チがもたらす「臨床革命」─認知行動療法の文脈に基 づく展望─認知行動療法研究,48(1), 35-45. 10. 24468/jjbct.20-015
- Rosenberg, M. (1965). Society and the adolescent self-image. NA: Princeton, NJ: Princeton University Press.